### МИНИСТЕРСТВО НАУКИ И ВЫСШЕГО ОБРАЗОВАНИЯ РОССИЙСКОЙ ФЕДЕРАЦИИ Федеральное государственное автономное образовательное учреждение высшего образования «НАЦИОНАЛЬНЫЙ ИССЛЕДОВАТЕЛЬСКИЙ ТОМСКИЙ ПОЛИТЕХНИЧЕСКИЙ УНИВЕРСИТЕТ» ЮРГИНСКИЙ ТЕХНОЛОГИЧЕСКИЙ ИНСТИТУТ

УТВЕРЖДАЮ Директор ЮТИ ( 2) Чинахов Д.А.  $\overline{\mathcal{Q}\mathcal{E}}$ 2020 г. «d5»

## РАБОЧАЯ ПРОГРАММА ДИСЦИПЛИНЫ ПРИЁМ 2016 г. ФОРМА ОБУЧЕНИЯ заочная

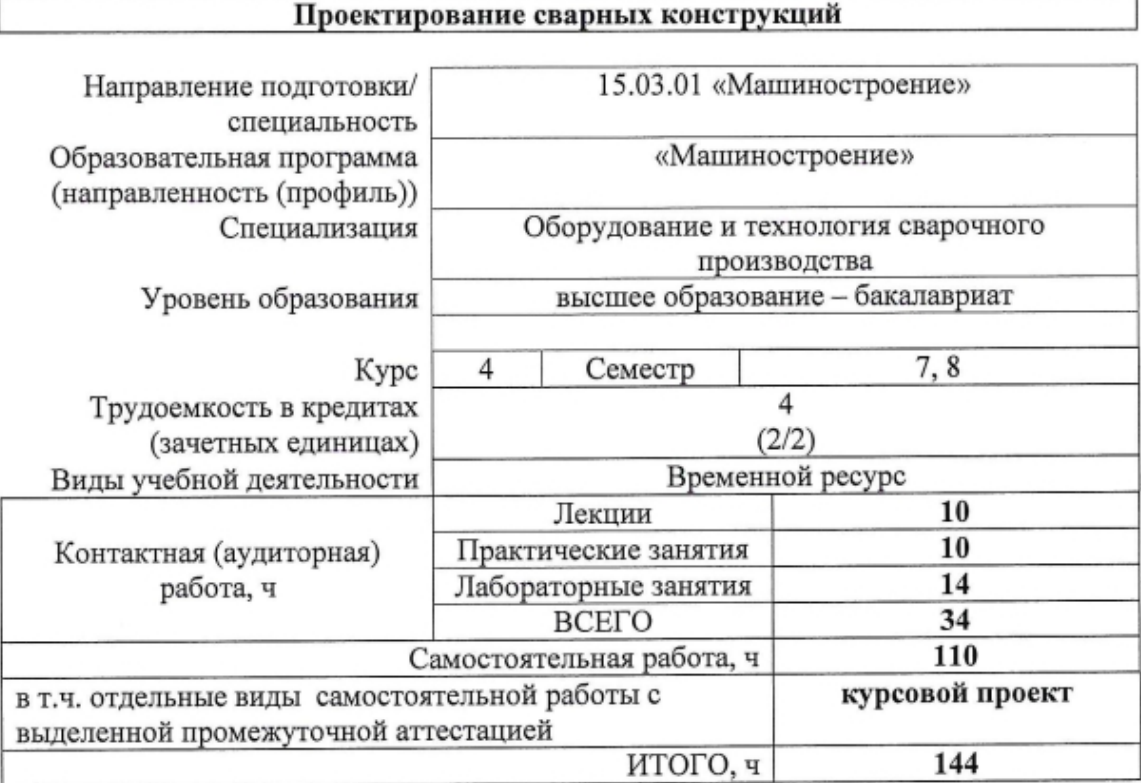

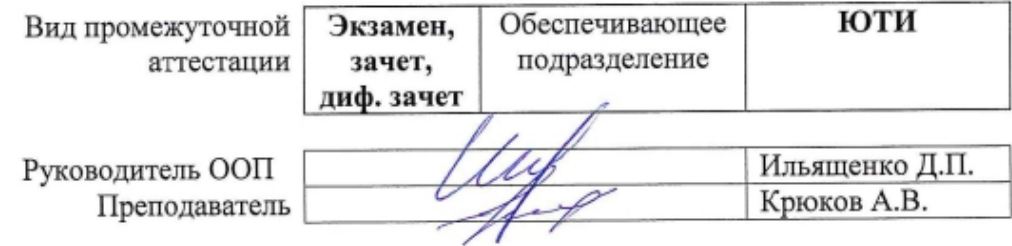

# 1. Цели освоения дисциплины

Целями освоения дисциплины является формирование у обучающихся определенного ООП (п. 6 Общей характеристики ООП) состава компетенций для подготовки к профессиональной деятельности.

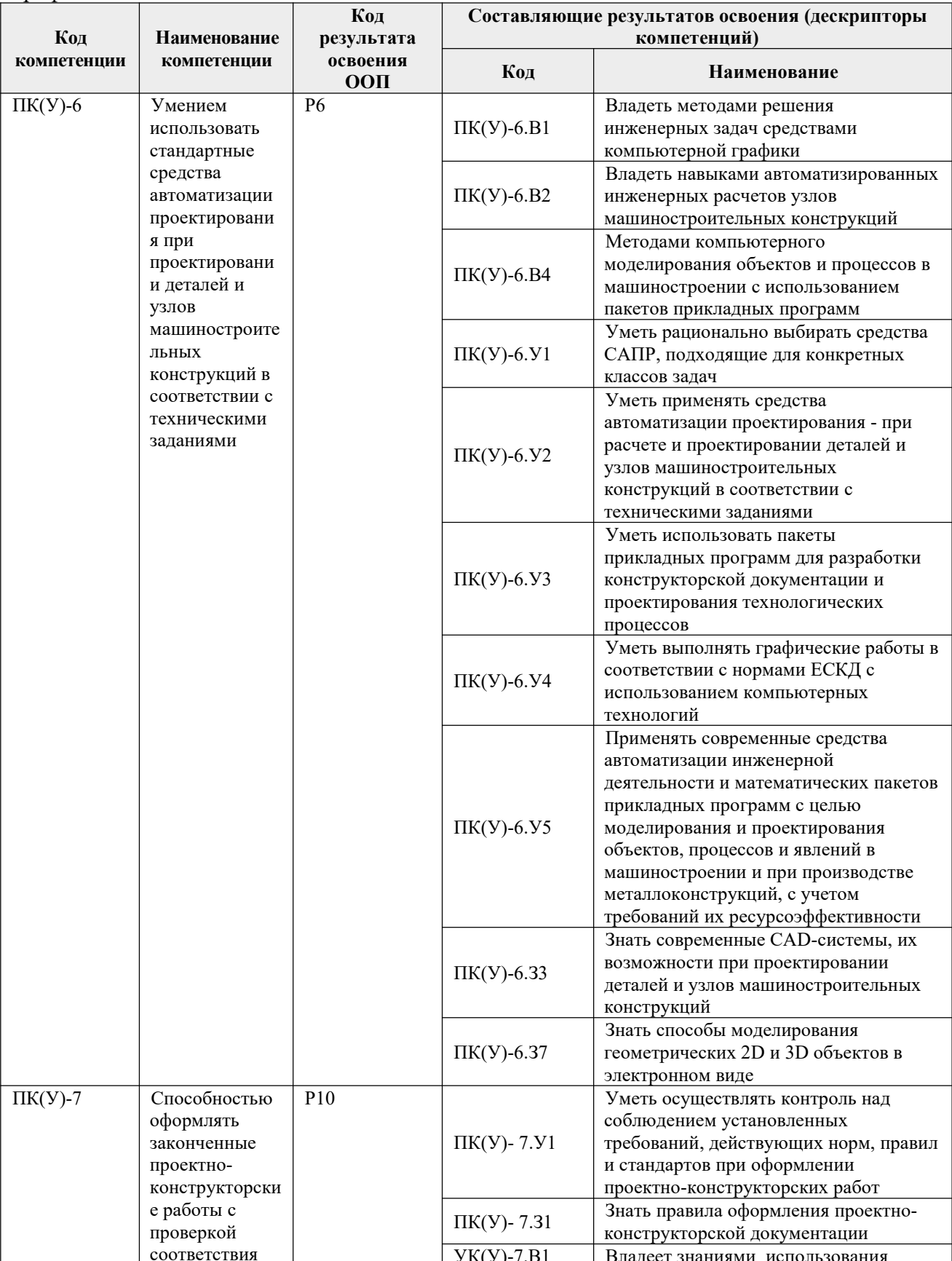

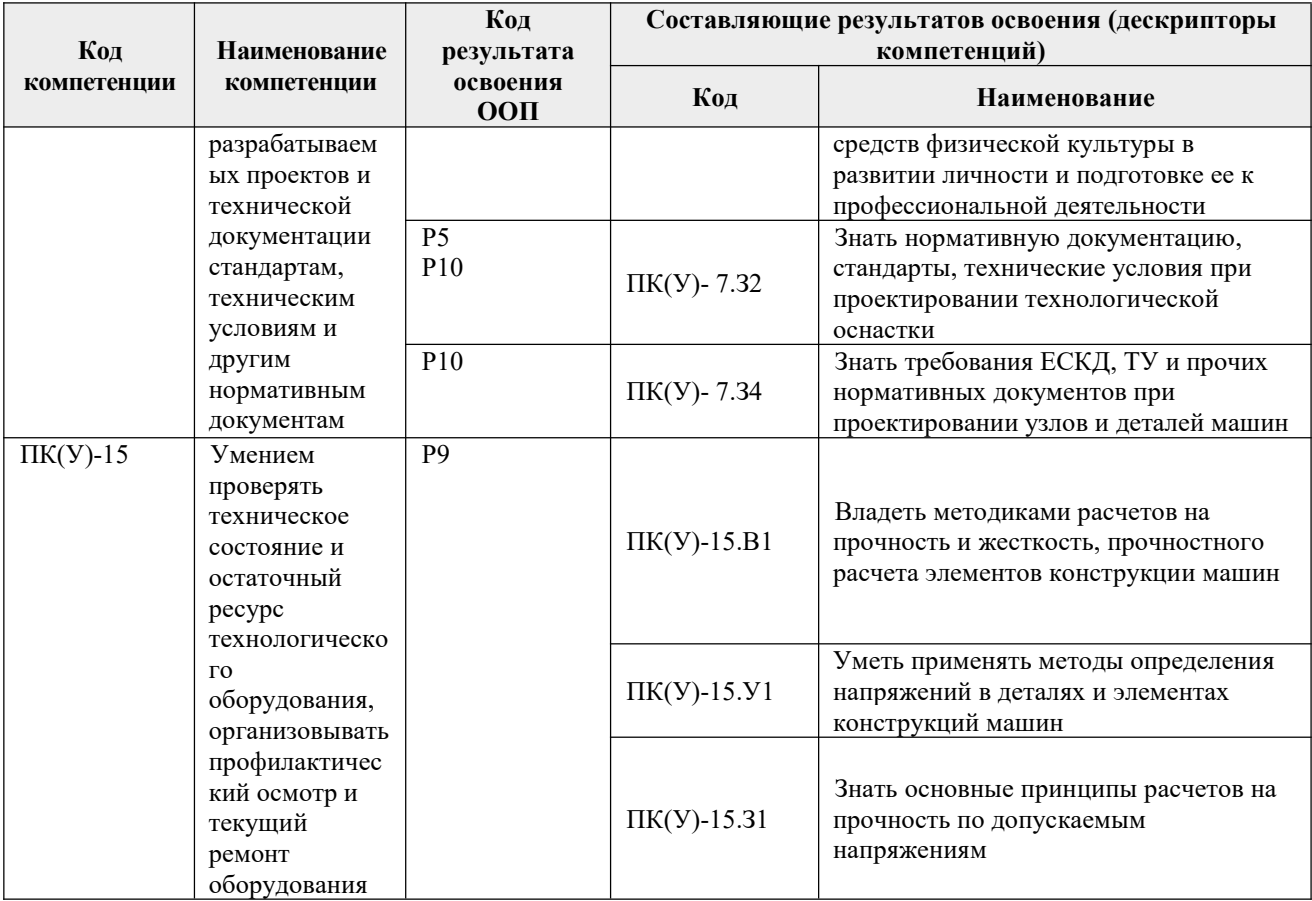

# 2. Место дисциплины в структуре ООП

Дисциплина относится к вариативной части Блока 1 учебного плана образовательной программы.

### 3. Планируемые результаты обучения по дисциплине

После успешного освоения дисциплины будут сформированы результаты обучения:

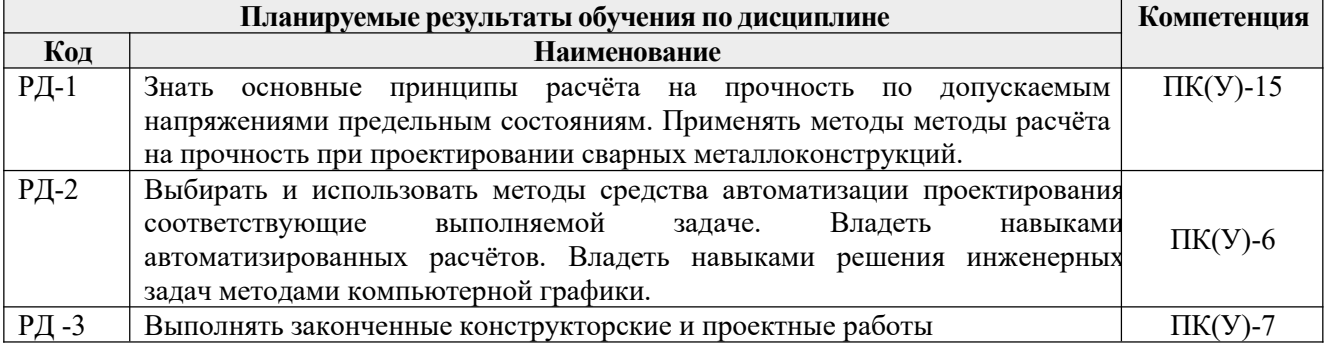

Оценочные мероприятия текущего контроля и промежуточной аттестации представлены в календарном рейтинг-плане дисциплины.

### **4. Структура и содержание дисциплины**

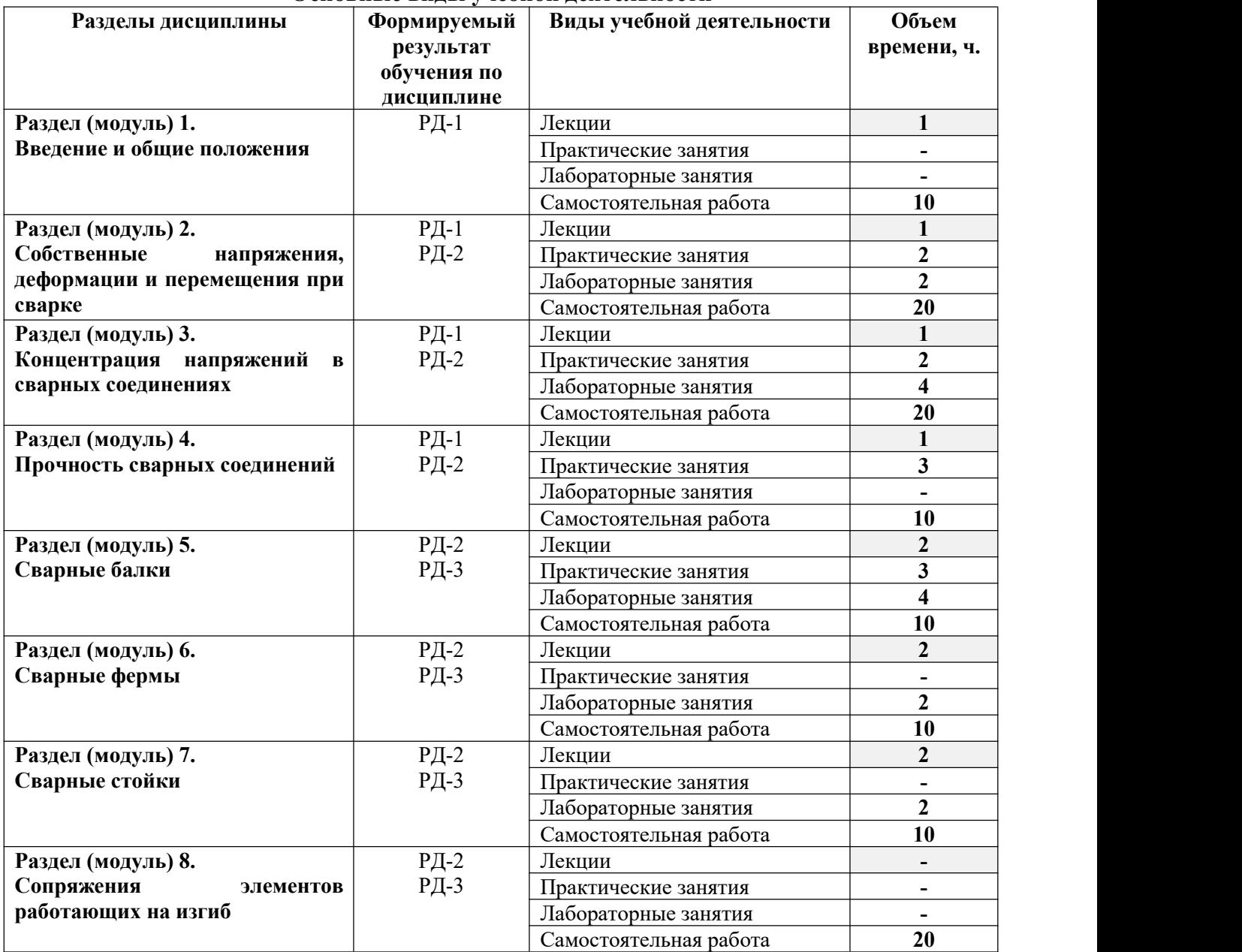

#### **Основные виды учебнойдеятельности**

Содержание разделов дисциплины:

### **Раздел 1.** *Введение и общие положения*

Цель и задачи дисциплины, её значение в технологической подготовке специалистов. Основные этапы применения сварки в конструкциях. Технико-экономические преимущества сварных конструкций. Материалы, применяемые в сварных конструкциях. Классификация, структура и механические свойства сталей; цветные сплавы, сверхпластичные сплавы; пластмассы; композитные материалы; сортамент. Этапы проектирования продукции. Жизненный цикл продукции.

**Раздел 2.** *Собственные напряжения, деформации и перемещения при сварке*

Классификация собственных напряжений. Деформации и напряжения при нагреве и остывании. Одноосные, двухосные, трёхосные, остаточные напряжения. Расчётное определение собственных напряжений. Деформации и перемещения при сварке от неравномерного нагрева металла, литейной усадки металла, структурных превращений в металле. Меры борьбы с деформациями. Методы уменьшения внутренних напряжений.

*Практическая работа 1.* Проектирование сварной конструкции в системе автоматизированного проектирования KOMPAS 3D.

*Практическая работа 2.* Проектирование сварной конструкции в системе автоматизированного проектирования Solid Works.

#### **Раздел 3.** *Концентрация напряжений в сварных соединениях*

Общие понятия о концентрации напряжений. Распределение напряжения в стыковых лобовых и фланговых швах, в швах с комбинированными соединениями. Влияние высоких и низких температур на свойства сварных соединений. Влияние концентрации напряжений на прочность при статических нагрузках.

*Практическая работа 3.* Определение напряжений в элементах сварной конструкции при помощи средств программного комплекса SCAD.

*Лабораторная работа 1.* Определение нагрузок в стержнях фермы графическим способом при помощи системы KOMPAS 3D.

### **Раздел 4.** *Прочность сварных соединений*

Механические свойства и механическая неоднородность сварных соединений. Принципы расчёта сварных соединений по предельным состояниям и допускаемым напряжениям. Расчёт прочности при статических нагрузках. Прочность основного металла при переменных нагрузках. Диаграмма выносливости. Прочность сварных соединений при переменных нагрузках. Методы повышения усталостной прочности сварных соединений. Прочность сварных соединений при ударе.

*Практическая работа 4.* Проектирование узлов сварной фермы в САПР KOMPAS.

### **Раздел 5.** *Сварные балки*

Общие сведения. Расчёт прочности и жёсткости балок. Устойчивость балок и её элементов. Расчёт балок с учётом пластических деформаций. Работа балок на кручение. Сварные соединения, стыки и опорные части балок. Повышение усталостной прочности балок.

*Лабораторная работа 2.* Расчёт сварных соединений с помощью программы «КРИСТАЛ».

### **Раздел 6.** *Сварные фермы*

Типы ферм. Определение нагрузок и усилий в стержнях. Поперечные сечения стержней. Узлы ферм. Применение предварительно напряжённых элементов.

*Лабораторная работа 3.* Проектирование сварных узлов с помощью программы «КОМЕТА-2»

## **Раздел 7.** *Сварные стойки*

Типы поперечных сечений стоек. Прочность и устойчивость стоек при центральном приложении усилия, при эксцентрично приложенной силе. Расчёт устойчивости стойки. Расчёт устойчивости стойки, имеющей поперечное сечение со свободной осью.

### **Раздел 8.** *Сопряжения элементов, работающих на изгиб*

Типы сопряжений. Простейшие соединения. Расчёт прочности: по способу расчленения на составляющие; по способу полярного момента инерции; по способу осевого момента инерции.

## **5. Организация самостоятельной работы студентов**

Самостоятельная работа студентов при изучении дисциплины предусмотрена в следующих видах и формах:

 Работа с лекционным материалом, поиск и обзор литературы и электронных источников информации по индивидуально заданной проблеме курса;

- Изучение тем, вынесенных на самостоятельную проработку;
- Подготовка к лабораторным работам, к практическим занятиям;
- Подготовка к оценивающим мероприятиям;
- Выполнение курсового проекта.

### **Тематика курсового проекта**

«Проектирование стропильной фермы».

### **6. Учебно-методическое и информационное обеспечение дисциплины**

### **6.1. Учебно-методическое обеспечение**

### **Основная литература**

1. Авлукова, Ю.Ф. Основы автоматизированного проектирования [Электронный ресурс]: учебное пособие / Ю.Ф. Авлукова. – Электрон. дан. – Минск: «Вышэйшая школа», 2013. – 217 с. – Режим доступа: https://e.lanbook.com/book/65577. – Загл. с экрана.

2. Горбатюк, С.М. Автоматизированное проектирование оборудования и технологий: курс лекций [Электронный ресурс]: учебное пособие / С.М. Горбатюк, М.Г. Наумова, А.Ю. Зарапин. – Электрон. дан. – Москва: МИСИС, 2015. – 62 с. – Режим доступа: https://e.lanbook.com/book/93646. – Загл. с экрана.

### **Дополнительная литература**

1. Мандриков, А. П. Примеры расчета металлических конструкций : учебное пособие / А. П. Мандриков. — 3-е изд., стер. — Санкт-Петербург : Лань, 2012. — 432 с. — ISBN 978-5- 8114-1315-7. — Текст: электронный // Лань: электронно-библиотечная система. — URL: https://e.lanbook.com/book/9466 (дата обращения: 13.01.2021). — Режим доступа: для авториз. пользователей.

### **6.2. Информационное и программное обеспечение**

Internet-ресурсы (в т.ч. в среде LMS MOODLE и др. образовательные и библиотечные ресурсы):

- 1. [www.dwg.ru](http://www.dwg.ru/) «Сайт для проектировщиков, инженеров, конструкторов».
- 2. [www.svarka.info](http://www.svarka.info/) ООО «Оборудование для резки и сварки»

**Профессиональные базы данных и информационно-справочные системы** доступны по ссылке: https://www.lib.tpu.ru/html/irs-and-pdb

### Лицензионное программное обеспечение (в соответствии с **Перечнем лицензионного программного обеспечения ТПУ)**:

- 1. LibreOffice
- 2. Windows
- 3. Chrome
- 4. Firefox ESR
- 5. PowerPoint
- 6. Acrobat Reader
- 7. Zoom
- 8. Компас-3D V16
- 9. SolidWorks
- 10. Scad Office

### **7. Особые требования к материально-техническому обеспечению дисциплины**

В учебном процессе используется следующее лабораторное оборудование для практических и лабораторных занятий:

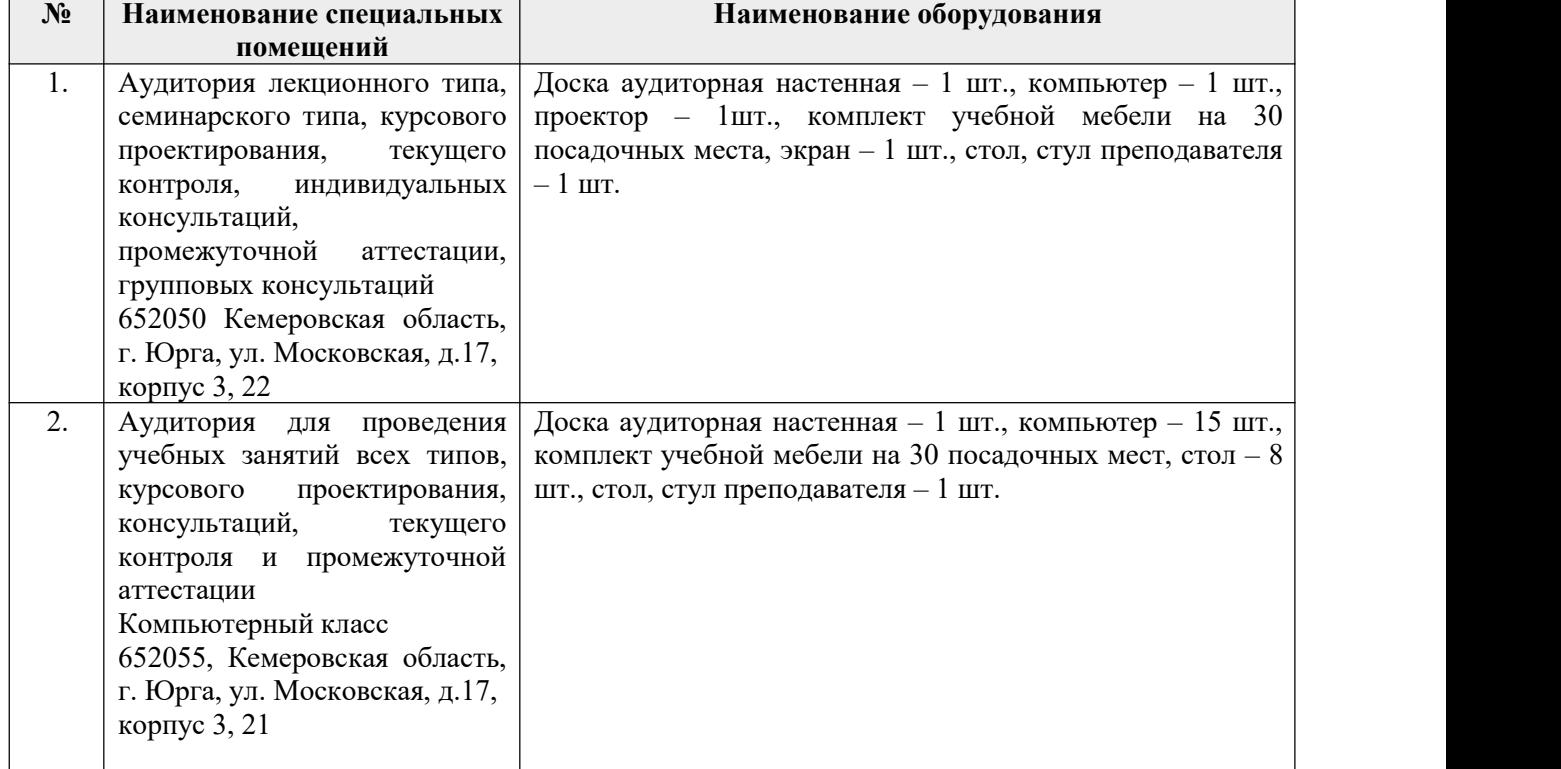

Рабочая программа составлена на основе Общей характеристики образовательной программы по направлению 15.03.01 Машиностроение / образовательная программа Машиностроение / специализация «Оборудование и технология сварочного производства» (приема 2016 г., заочная форма обучения).

Разработчик(и):

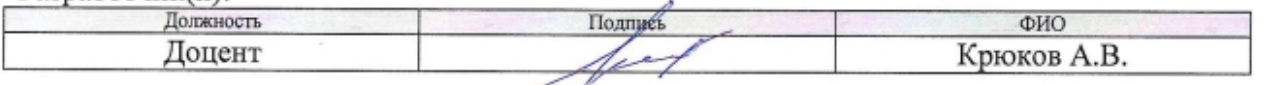

Программа одобрена на заседании кафедры сварочного производства (протокол от «03» июня 2016 г. №298).

И.о. заместителя директора - начальник ОО ЮТИ, к.т.н.

**ДЛИ С.А. Солодский /** 

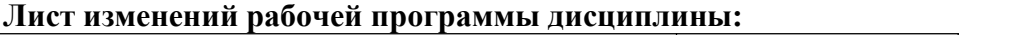

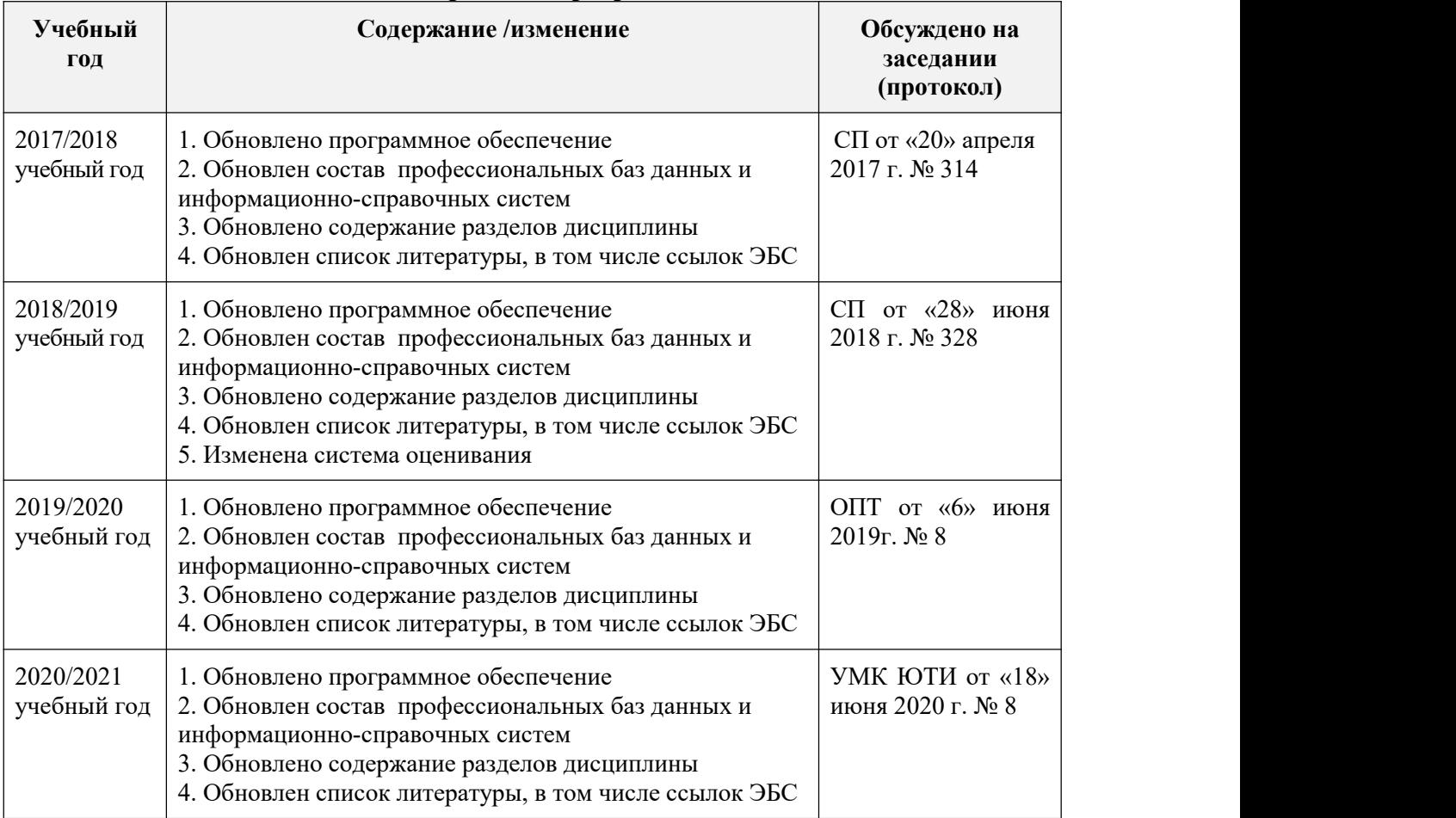